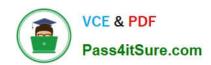

# **DP-100**<sup>Q&As</sup>

Designing and Implementing a Data Science Solution on Azure

# Pass Microsoft DP-100 Exam with 100% Guarantee

Free Download Real Questions & Answers PDF and VCE file from:

https://www.pass4itsure.com/dp-100.html

100% Passing Guarantee 100% Money Back Assurance

Following Questions and Answers are all new published by Microsoft
Official Exam Center

- Instant Download After Purchase
- 100% Money Back Guarantee
- 365 Days Free Update
- 800,000+ Satisfied Customers

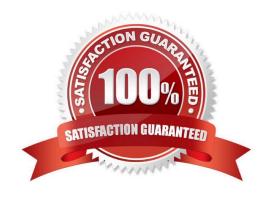

2024 Latest pass4itsure DP-100 PDF and VCE dumps Download

#### **QUESTION 1**

#### **HOTSPOT**

You are tuning a hyperparameter for an algorithm. The following table shows a data set with different hyperparameter, training error, and validation errors.

| Hyperparameter<br>(H) | Training error<br>(TE) | Validation error (VE) |
|-----------------------|------------------------|-----------------------|
| 1                     | 105                    | 95                    |
| 2                     | 200                    | 85                    |
| 3                     | 250                    | 100                   |
| 4                     | 105                    | 100                   |
| 5                     | 400                    | 50                    |

Use the drop-down menus to select the answer choice that answers each question based on the information presented in the graphic.

Hot Area:

Which H value should you select based on the data?

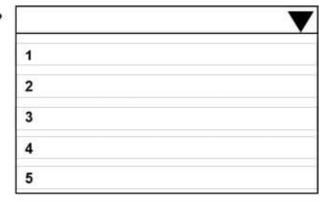

Which H value displays the poorest training result?

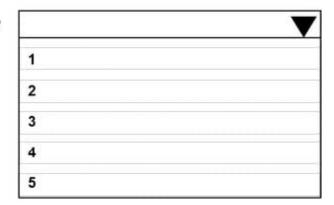

Correct Answer:

2024 Latest pass4itsure DP-100 PDF and VCE dumps Download

#### Which H value should you select based on the data?

| 1 |  |
|---|--|
| 2 |  |
| 3 |  |
| 4 |  |
| 5 |  |

Which H value displays the poorest training result?

| 1 |  |
|---|--|
| 2 |  |
| 3 |  |
| 4 |  |
| 5 |  |

Box 1: 4

Choose the one which has lower training and validation error and also the closest match.

Minimize variance (difference between validation error and train error).

Box 2: 5

Minimize variance (difference between validation error and train error).

Reference:

https://medium.com/comet-ml/organizing-machine-learning-projects-project-management-guidelines-2d2b85651bbd

#### **QUESTION 2**

#### **HOTSPOT**

The finance team asks you to train a model using data in an Azure Storage blob container named finance-data.

You need to register the container as a datastore in an Azure Machine Learning workspace and ensure that an error will be raised if the container does not exist.

How should you complete the code? To answer, select the appropriate options in the answer area.

NOTE: Each correct selection is worth one point.

Hot Area:

2024 Latest pass4itsure DP-100 PDF and VCE dumps Download

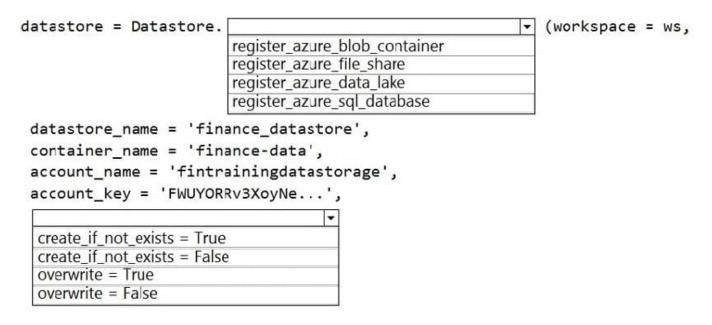

#### Correct Answer:

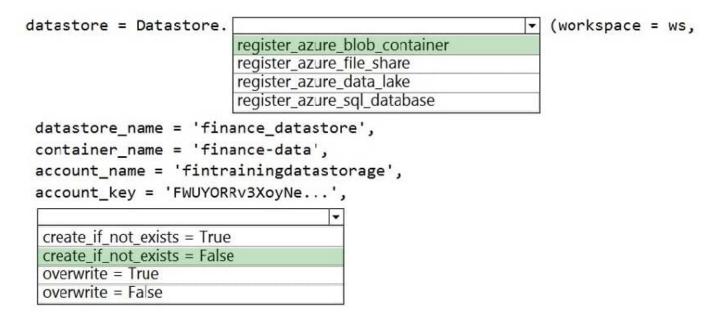

Box 1: register\_azure\_blob\_container

Register an Azure Blob Container to the datastore.

Box 2: create\_if\_not\_exists = False

Create the file share if it does not exists, defaults to False.

Reference:

https://docs.microsoft.com/en-us/python/api/azureml-core/azureml.core.datastore.datastore

#### **QUESTION 3**

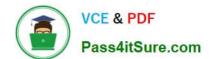

2024 Latest pass4itsure DP-100 PDF and VCE dumps Download

You are planning to register a trained model in an Azure Machine Learning workspace.

You must store additional metadata about the model in a key-value format. You must be able to add new metadata and modify or delete metadata after creation.

You need to register the model.

Which parameter should you use?

A. description

B. model\_framework

C. tags

D. properties

Correct Answer: D

azureml.core.Model.properties:

Dictionary of key value properties for the Model. These properties cannot be changed after registration, however new key value pairs can be added.

Reference:

https://docs.microsoft.com/en-us/python/api/azureml-core/azureml.core.model.model

#### **QUESTION 4**

Note: This question is part of a series of questions that present the same scenario. Each question in the series contains a unique solution that might meet the stated goals. Some question sets might have more than one correct solution, while

others might not have a correct solution.

After you answer a question in this section, you will NOT be able to return to it. As a result, these questions will not appear in the review screen.

You are a data scientist using Azure Machine Learning Studio.

You need to normalize values to produce an output column into bins to predict a target column.

Solution: Apply a Quantiles normalization with a QuantileIndex normalization.

Does the solution meet the goal?

A. Yes

B. No

Correct Answer: B

Use the Entropy MDL binning mode which has a target column.

2024 Latest pass4itsure DP-100 PDF and VCE dumps Download

References: https://docs.microsoft.com/en-us/azure/machine-learning/studio-module-reference/group-data-into-bins

#### **QUESTION 5**

#### **HOTSPOT**

You create an Azure Machine Learning workspace and a dataset. The dataset includes age values for a large group of diabetes patients. You use the dp.mean function from the SmartNoise library to calculate the mean of the age value. You

store the value in a variable named age.mean.

You must output the value of the interval range of released mean values that will be returned 95 percent of the time.

You need to complete the code.

Which code values should you use? To answer, select the appropriate options in the answer area

NOTE: Each correct selection is worth one point.

Hot Area:

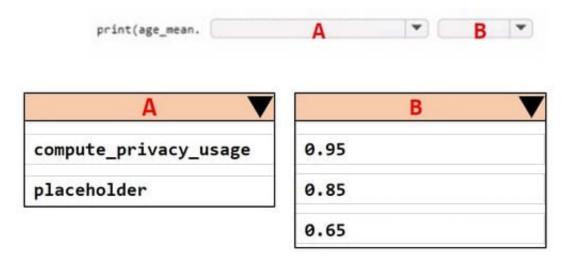

Correct Answer:

2024 Latest pass4itsure DP-100 PDF and VCE dumps Download

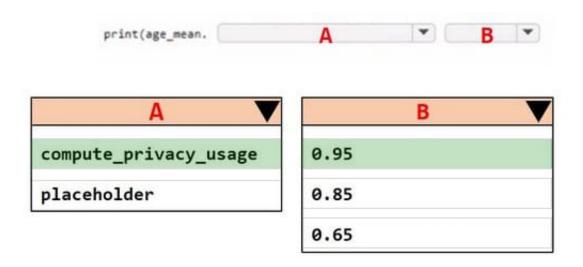

Latest DP-100 Dumps

DP-100 VCE Dumps

**DP-100 Practice Test**